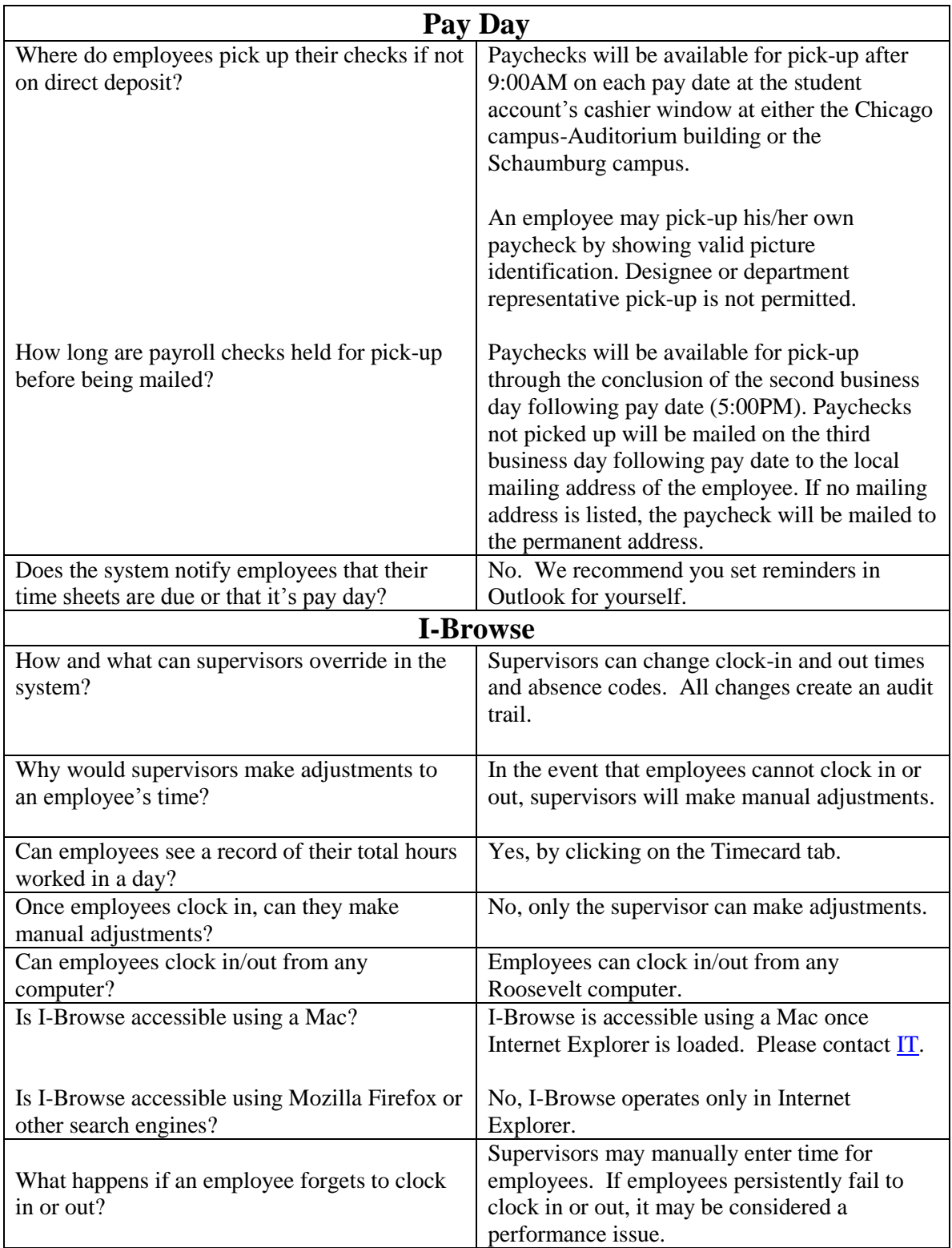

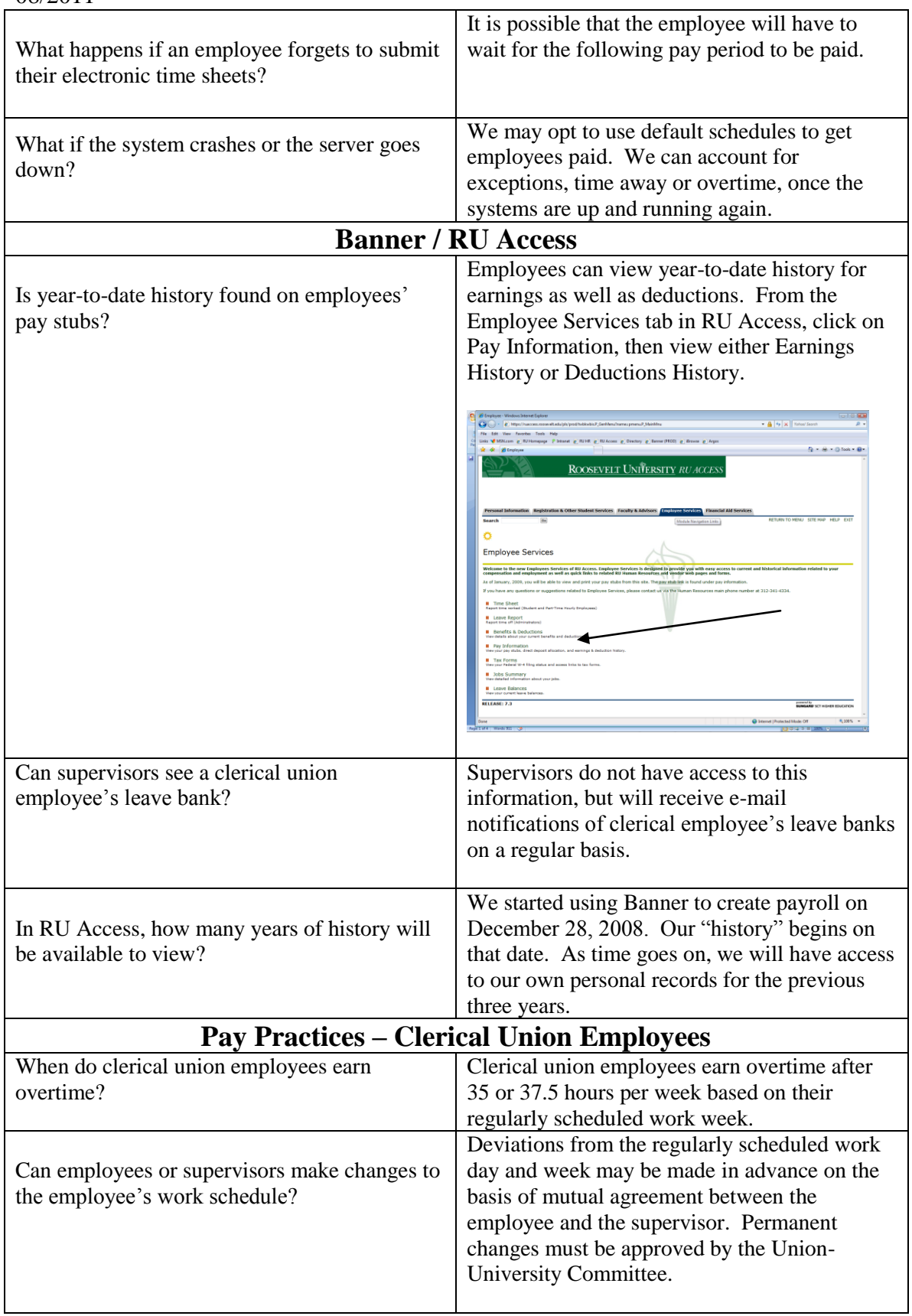

![](_page_2_Picture_179.jpeg)